## <span id="page-0-0"></span>Mergesort – ein Beispiel

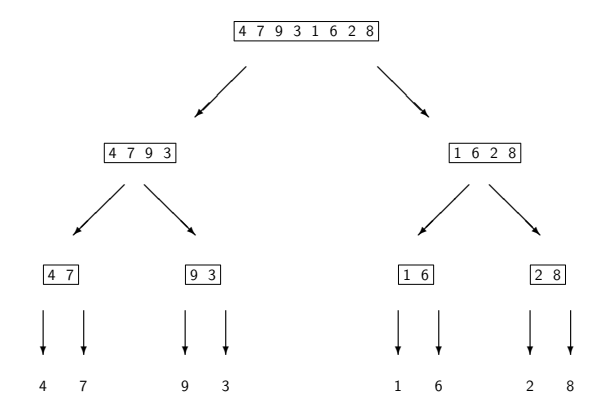

**K ロ ▶ K 御 ▶ K 君 ▶ K 君 ▶** 

E

 $299$ 

## Mergesort – ein Beispiel

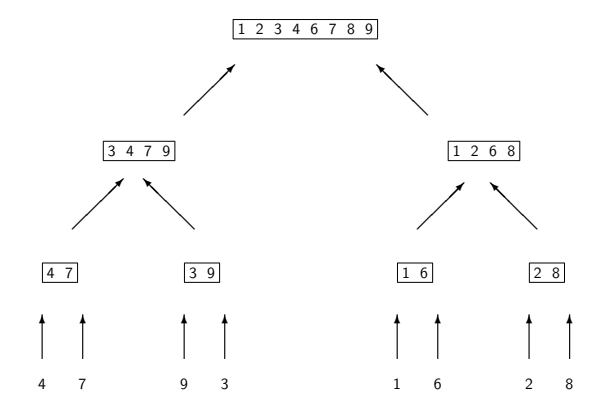

メロメメ 御 メメ きょく きょう

E

 $299$ 

## **•** Stream als unidirektionale Pipeline

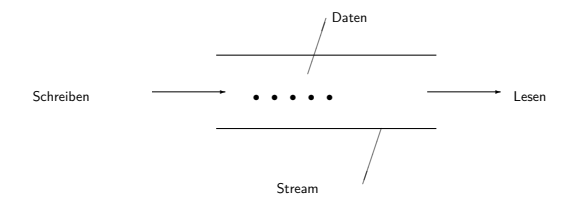

 $\Omega$ 

• Streams in Java sind Objekte, und zwar Exemplare von Klassen aus dem Paket java.io

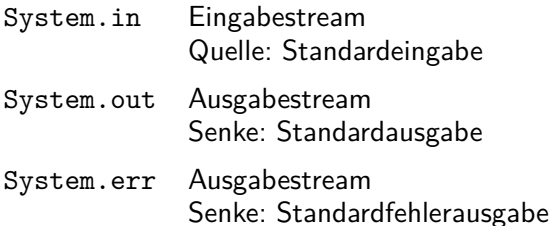

Diese Streams sind konstante Datenelemente der Klasse java.lang.System und Exemplare von java.io.InputStream bzw. java.io.PrintStream.

 $\Omega$ 

Methode von InputStream

read()

liest ein Byte aus dem Stream und liefert es als int-Wert zurück

Methoden von PrintStream

print(...) und println(...)

schreiben beliebige Datentypen als Strings

つくい

- Die Standardstreams in Java sind Byte-Streams.
- **Intern benutzt Java Unicode zur Darstellung der Character, in** dem jedes Zeichen durch 16 Bit (zwei Byte) kodiert ist.
- Verbindet man Java-Programme direkt mit Byte-Streams, so wird das höherwertige Byte stets abgeschnitten bzw. Null gesetzt. Daher ist eine fehlerfreie Darstellung nur möglich, wenn auf der zugrundeliegenden Plattform der Zeichensatz ISO-8859-1 (Latin-1) verwendet wird.

つくい

Zur plattformabhängigen Konvertierung von Byte- in Character-Streams oder umgekehrt existieren folgende Adapterklassen:

- **·** java.io.InputStreamReader, deren Konstruktor ein Exemplar von InputStream erwartet;
- java.io.OutputStreamWriter, deren Konstruktor ein Exemplar von OutputStream erwartet.

つくい

```
BufferedReader keyboard =
  new BufferedReader(new InputStreamReader(System.in))
Tastatur −→ InputStream "System.in" (Byte-Stream)
                             ↓
              InputStreamReader (Character-Stream)
                             ↓
              BufferedReader "keyboard" → Java-Programm
```
java.io.BufferedReader ist ein Character-Stream, der eine Methode readLine() besitzt, die Text zeilenweise(!) aus dem Stream liest.

 $2990$